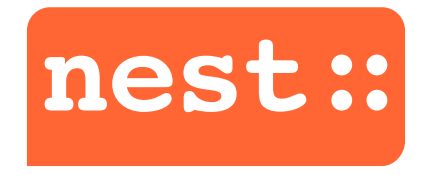

#### **THE NEURAL SIMULATION TOOL NEST 1st HPAC Platform Training**

December 11, 2018 | Jochen M. Eppler [\(j.eppler@fz-juelich.de\)](mailto:j.eppler@fz-juelich.de) | SimLab Neuroscience

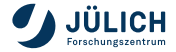

Member of the Helmholtz Association

**OUTLINE**

[Introduction](#page-2-0)

[Neuronal simulations](#page-12-0)

[Technological background](#page-32-0)

[Developing new models](#page-43-0)

[Performance](#page-43-0)

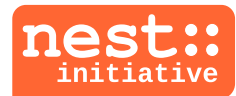

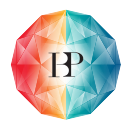

Human Brain Project

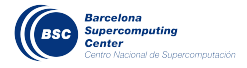

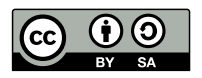

This presentation is provided under the terms of the [Creative Commons Attribution-ShareAlike License](http://creativecommons.org/licenses/by-sa/4.0/) 4.0.

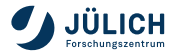

# <span id="page-2-0"></span>**NEST = NEURAL SIMULATION TOOL**

- Point neurons and neurons with few electrical compartments
- Phenomenological synapse models (STDP, STP)
	- + gap junctions, neuromodulation and structural plasticity
- **Frameworks for rate models and binary neurons**
- Support for neuroscience interfaces (MUSIC, libneurosim)
- $\blacksquare$  Highly efficient C++ core with a Python frontend
- Hybrid parallelization (OpenMP+MPI)
- Same code from laptops to supercomputers

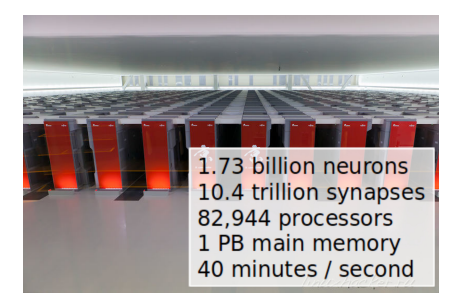

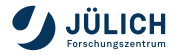

#### **NEST DESIGN GOALS**

High accuracy and flexibility

- Each neuron model is assigned an appropriate solver
- Exact integration is used for suitable neuron models  $\mathcal{L}_{\mathcal{A}}$
- Spikes are usually restricted to the computation time grid
- Spike interaction in continuous time for some models

Constant quality assurance

- Automated unittest suite included in NEST build
- **Continuous integration for all repository checkins**
- Code review for all code contributions

NEST's development is always driven by scientific needs

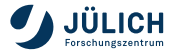

# **WHEN TO USE NEST?**

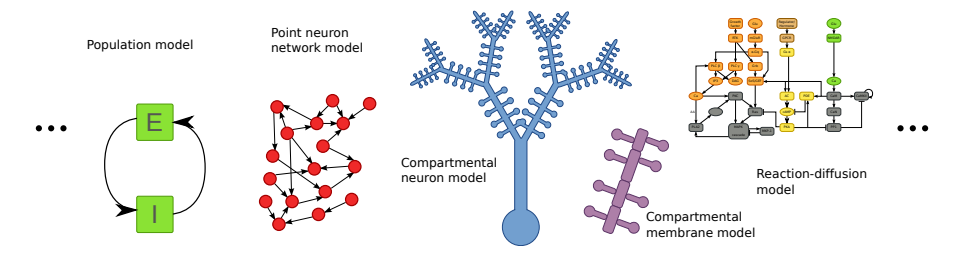

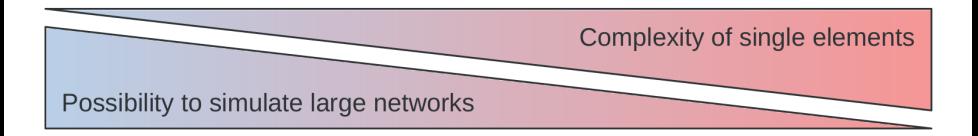

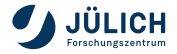

# **WHEN TO USE NEST?**

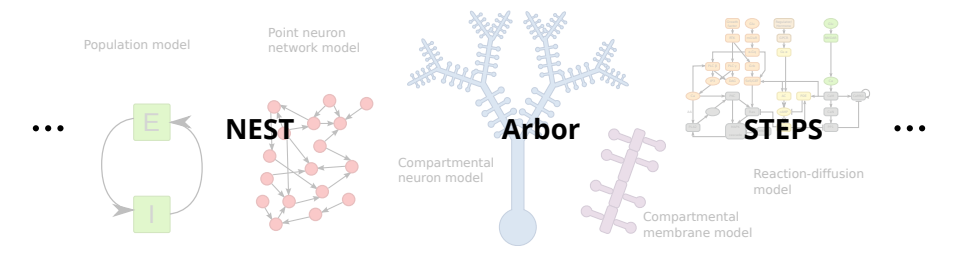

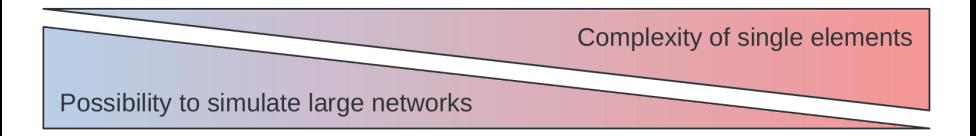

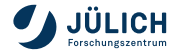

#### **OBTAINING NEST**

Download from <http://nest-simulator.org>

- Source code for official releases
- Virtual machine images (e.g. for use on Windows)

Open source development:

- <https://github.com/nest/nest-simulator>
- Direct access to current and future development
- Ability to fork and develop locally
- Pull requests for merging into the official version

From your distribution's package repository:

- **PPA for Ubuntu and Debian**
- Package in Neuro-Fedora

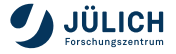

#### **INSTALLING FROM SOURCE (LINUX)**

1 **Download NEST and unpack** (in \$HOME folder)**:**

wget https://git.io/vFxDo tar -xzvf nest-2.14.0.tar.gz

#### 2 **Create and enter build directory:**

mkdir nest-2.14.0-bld cd nest-2.14.0-bld

#### 3 **Configure, compile and install build:**

cmake -DCMAKE\_INSTALL\_PREFIX=\$HOME/nest-2.10.0-inst ../nest-2.14.0 make  $-i4$ make install

- 4 **Update environment** (in \$HOME/.bashrc or similar file)**:**
	- . \$HOME/nest-2.14.0-inst/bin/nest\_vars.sh

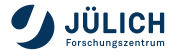

#### **NEST LIVE MEDIA USING VIRTUALBOX**

- 1 **Download and install VirtualBox:** <http://virtualbox.org>
- 2 **Download NEST live media:** <http://nest-simulator.org/download>
	- Includes NEST, NEURON, Brian, PyNN, ...
- 3 **Start VirtualBox**:
	- File  $\rightarrow$  Import Appliance  $\rightarrow$  Appliance to import  $\rightarrow$  Open
- 4 **Start VM, install VirtualBox Guest Additions CD image** (Devices →). Follow instructions and restart guest OS
- **Set up shared folders** (between host and guest):
	- Create shared folder in host OS, e.g. vb\_shared
	- Devices  $\rightarrow$  Shared Folders  $\rightarrow$  Settings: add new
	- Uncheck 'Auto-mount' and 'Make permanent'  $\rightarrow$  OK  $\rightarrow$  OK
	- Create mount point in guest OS: mkdir sharedir sudo mount t vboxsf o uid=999,gid=999 vb\_shared sharedir

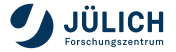

#### **H E L P !**

#### **Within Python:**

```
nest.help()
nest.helpdesk()
nest.help('iaf_psc_exp')
nest.help('Connect')
```
#### **Online documentation:**

<http://nest-simulator.org/documentation>

#### **Community:**

- NEST user mailing list
- Bi-weekly open video conference
- <http://nest-initiative.org/community>

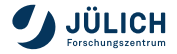

# **HOW TO USE NEST?**

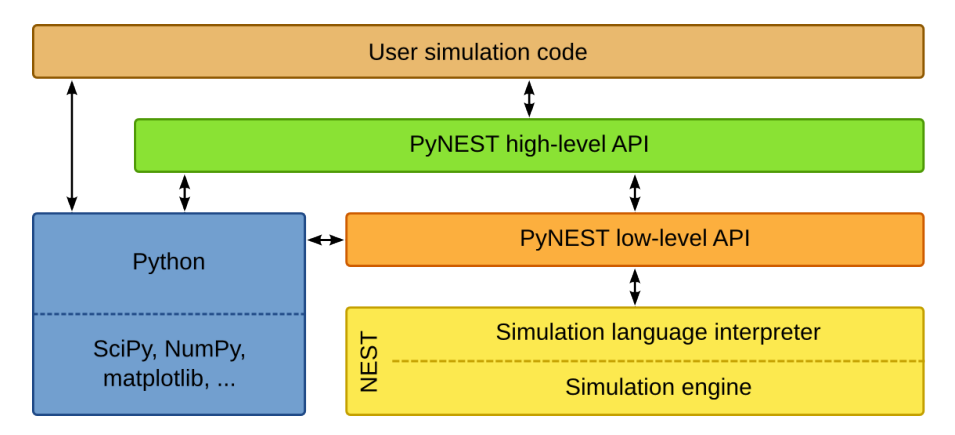

Different user interfaces for maximum flexibility

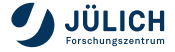

#### **HOW TO USE NEST?**

Two different command line user interfaces:

- The built-in simulation language interpreter SLI /n iaf\_psc\_alpha  $\lt\lt$  /V\_m -50.0 >> 5 Create def /sd spike\_detector Create def n sd Connect
- The Python interface PyNEST  $n = nest.Create("iaf_psc_alpha", 5, {''V_m": -50.0})$ sd = nest.Create("spike\_detector") nest.Connect(n, sd)

#### NEST is also supported by the multi-simulator interface PyNN

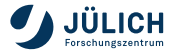

#### <span id="page-12-0"></span>**NEURONAL SIMULATIONS IN NEST**

A simulation in NEST mimics a neuroscientific experiment

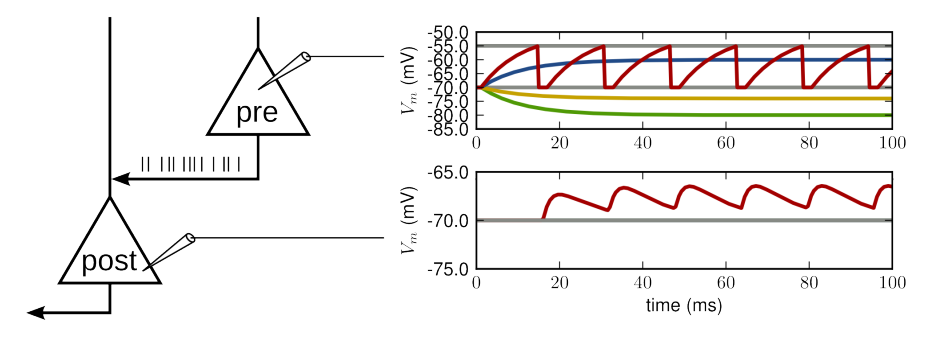

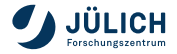

#### **NEURONAL SIMULATIONS IN NEST**

- The network in NEST comprises a directed, weighted graph
	- Nodes represent either neurons or devices
	- Edges represent synapses between nodes
- Nodes are updated on a fixed-time grid, while spikes can also be in continuous time
- Neurons can be arbitrarily complex, not just point neurons
- Devices for stimulating neurons and recording their activity
- Synapse models to establish connections between nodes
- Parallelization and inter-process communication is handled transparently by NEST

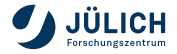

#### **NEURON MODELS**

- $\blacksquare$  Integrate-and-fire models (iaf)
	- Current-based (iaf\_psc)
	- Conductance-based (iaf\_cond)
	- Different post-synaptic shapes (\_alpha, \_exp, \_delta)
- Single compartment Hodgin-Huxley models (hh\_)
- $\blacksquare$  Adaptive exponential integrate-and-fire models (aeif)
- MAT2 neuron model (Kobayashi et al. 2009)
- Neuron models with few compartments
- Creation of neurons using the Create command:

```
Create(<model>, <num>, <params>)
```
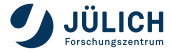

# **STIMULATION DEVICES**

Spike generators:

- spike\_generator spikes at prescibed points in time
- poisson\_generator spikes according to a Poisson distribution
- gamma\_sup\_generator spikes according to a Gamma distribution

Current generators

- ac\_generator provides a sine-shaped current
- dc\_generator provices a constant current
- step\_current\_generator provides a step-wise constant current
- noise\_generator provides a random noise current

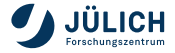

# **RECORDING DEVICES**

- spike\_detector records incoming spikes
- multimeter records analog quantities (potentials, conductances, ...)
- voltmeter records the membrane potential
- correlation\_detector records pairwise cross-correlations between the spiking activity of neurons
- weight\_recorder records the weight of connections

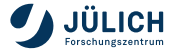

#### **GENERAL PARAMETER ACCESS**

All parameter access in NEST is carried out via dictionaries

- Retrieving the status of an element: GetStatus(<element(s)>) GetStatus(<element(s)>, <key(s)>)
- Setting properties of an element: SetStatus(<element(s)>, <dict(s)>) SetStatus(<element(s)>, <key(s)>, <value(s)>)

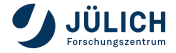

# **SPECIFICATION OF CONNECTIVITY**

The Parameter conn\_spec:

- defines the connection rule
- defines rule-specific parameter
- can be a string or a dictionary

```
A = Create('iaf_psc_alpha', n)
B = Create('spike_detector', n)
Connect(A, B, 'one_to_one')
```

```
A = Create('iaf_psc_alpha', n)
B = Create('iaf_psc_alpha', m)
Connect(A, B)
```
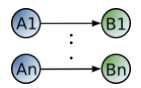

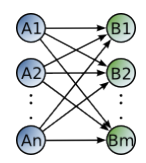

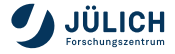

# **SPECIFICATION CONNECTIVITY**

```
A = Create("iaf_psc_alpha", n)
B = Create("iaf_psc_alpha", m)
conn_dict = {'rule': 'fixed_indegree',
             'indegree': N}
Connect(A, B, conn_dict)
```
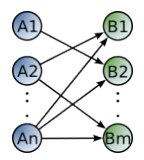

Further rules and their keys:

- 'fixed\_outdegree', 'outdegree'
- 'fixed\_total\_number', 'N'
- 'pairwise\_bernoulli', 'p'

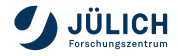

# **SPECIFICATION OF SYNAPSE PROPERTIES**

```
Using customized synapse model:
```

```
A = Create('iaf_psc_alpha', n)
B = Create('iaf_psc_alpha', n)
CopyModel('static_synapse','excitatory',
           {'weight':2.5, 'delay':0.5})
Connect(A, B, syn_spec='excitatory')
```
Insert synapse parameter directly into Connect():

```
syn_dict = {'model': 'static_synapse',
            'weight': 2.5, 'delay': 0.5}
Connect(A, B, syn_spec=syn_dict)
```
syn\_spec defines the synapse model and synapse-specific parameters and can be a string or a dictionary

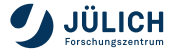

#### **RANDOMIZATION OF SYNAPSE PROPERTIES**

```
specify distributed parameters as dictionaries
delay_dist = {'distribution': 'uniform',
              'low': 0.8, 'high': 2.5}
alpha_dist = {'distribution': 'normal_clipped',
              'low': 0.5, 'mu': 5.0,
              'sigma': 1.0}
syn_dict = {'model': 'stdp_synapse',
            'weight': 2.5,
            'delay': delay_dist,
            'alpha': alpha_dist}
```
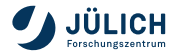

#### **DISTRIBUTIONS**

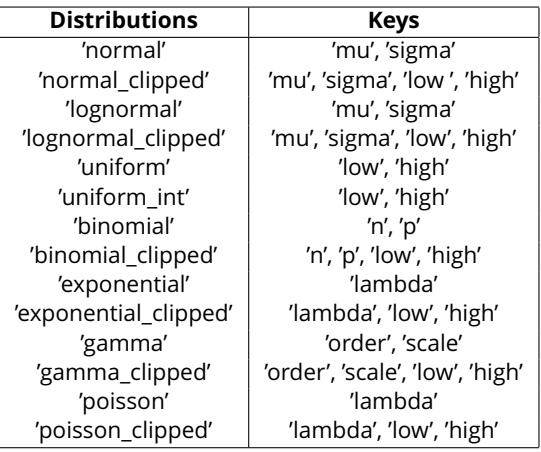

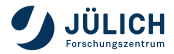

#### **A FULL EXAMPLE**

```
import nest # import NEST module
neuron = nest.Create('iaf psc_exp') # create a neuron
voltmeter = nest.Create('voltmeter') # create a voltmeter
spikegenerator = nest. Create('spike generator') # create a spike generator
nest.SetStatus(spikegenerator, {'spike_times': [10., 50.]}) # let it spike
```

```
# connect spike generator and voltmeter to the neuron
nest.Connect(spikegenerator, neuron, syn_spec={'weight' : 1E3})
nest.Connect(voltmeter, neuron)
```

```
nest.Simulate(100.) # run the simulation
```

```
# read out recording time and voltage from voltmeter and plot them
times = nest.GetStatus(voltmeter)[0]['events']['times']
voltage = nest.GetStatus(voltmeter)[0]['events']['V_m']
pl.plot(times, voltage)
pl.xlabel('time (ms)'); pl.ylabel('membrane potential (mV)')
pl.show()
```
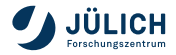

#### **A FULL EXAMPLE**

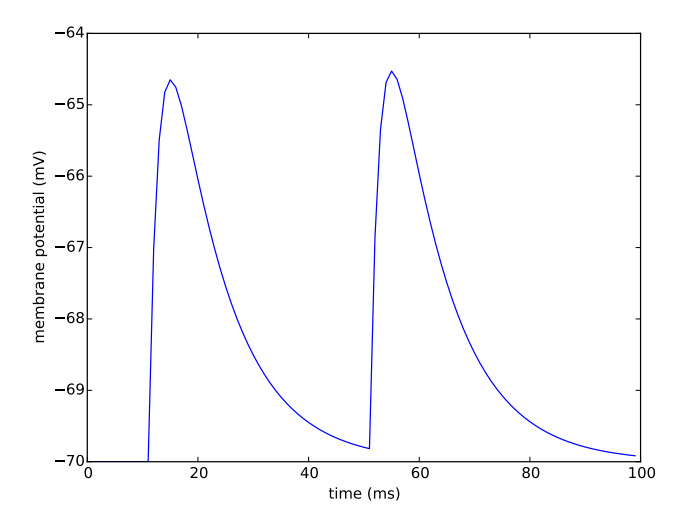

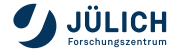

# **SIMULATION LOOP**

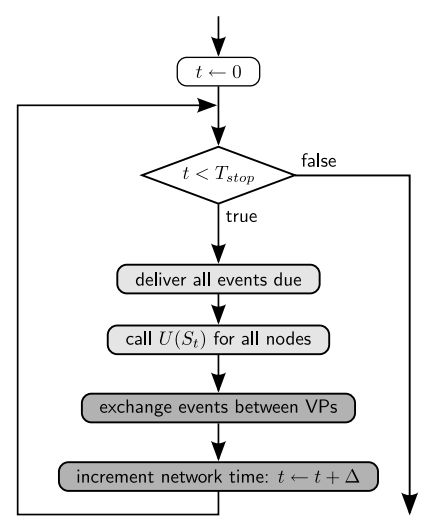

- Simulation starts at  $t = 0$
- $\blacksquare$  We simulate for  $T_{stop}$  ms
- $\blacksquare$   $U(S_t)$  propagates the neuron state  $S$  to time  $t$
- VPs are virtual processes
- $\blacksquare$   $\Delta$  is the minimal delay in the network

 $\Box$  parallel on all threads parallel on all processes

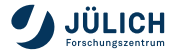

#### **NETWORK UPDATE**

Neurons and devices are updated in the order of their creation

- During the run of the update function, all previous events are taken care of, and new events are created
- Spikes are buffered for local and remote delivery in the next time slice
- All other events are delivered immediately to local nodes
- Devices for stimulation and recording are replicated on each VP, which also deliver locally

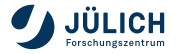

# **NODE UPDATE**

*During an interval of the minimal transmission delay in the network (*∆*), neurons are effectively decoupled.*

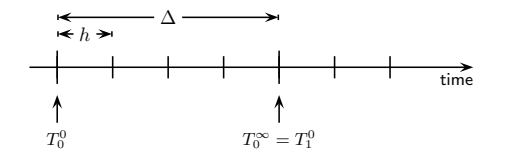

- The update function of nodes (U) is called every  $\Delta$  steps
- The  $n$ th time slice of length  $\Delta$  starts at  $T^0_n = n \cdot \Delta$  and ends at  $T_n^{\infty} = (n+1) \cdot \Delta$
- Internally, nodes use a time step of  $h$  (e.g. for solvers)

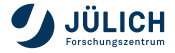

#### **STRUCTURED NETWORKS USING TOPOLOGY**

#### **Invoke the topology module:**

from nest import topology

#### **Functionality:**

- Set node positions on grids or arbitrary points in space (1D,2D,3D)
- Nodes can be neurons or combinations of neurons and devices
- Connect nodes in a position- and distance-dependent manner
- Set boundary condition (periodic or not)
- Enable/disable self-connections (autapses) or multiple connections (multapses)

#### **Further reading:**

www.nest-simulator.org/documentation

 $\rightarrow$  NEST user manual  $\rightarrow$  Topological connections

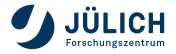

# **GAP JUNCTIONS: IMPLEMENTATION**

Neuron *i* (hh-psc.alpha-gap)  
\n
$$
y'_{i}(t) = f_{i}(y_{i}(t)), y_{i}(t_{0})
$$
 given  
\n
$$
\frac{V'_{i}}{C_{m}} = -I_{i}^{ionic}(V_{i}, m_{i}, h_{i}, n_{i}, p_{i})
$$
\n
$$
+I_{i}^{applied}(I_{i}^{ex}, I_{i}^{in})
$$
\n
$$
+I_{i}^{app}(V_{i}, V_{j})
$$

- at each time point neuron i needs membrane potential of neuron j
- large system of differential equations
- naïve: communication of V in each step
- better: Jacobi waveform relaxation

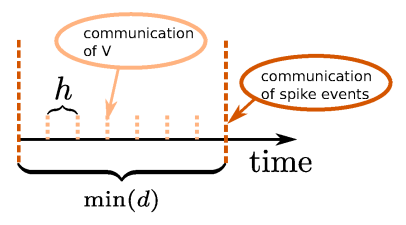

Hahne et al. (2015). A unified framework for spiking and gap-junction interactions in distributed neural network simulations. Frontiers in Neuroinformatics. 9:22

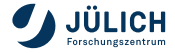

# **GAP JUNCTIONS: EXAMPLE**

```
nest.SetKernelStatus({'max_num_prelim_iterations': 15,
                       'prelim_interpolation_order': 3,
                       'prelim_tol': 0.0001})
neuron = nest.Create('hh_psc_alpha_gap', 2, {'I_e': 100.})
nest.SetStatus([neuron[0]], {'V_m': -10.})
vm = nest.Create('voltmeter', { 'interval': 0.1})
syn\_dic = {'}model': 'gap\_junction', 'weight': 0.5}nest.Connect(neuron, neuron, syn_spec=syn_dic)
nest.Connect(vm, neuron)
nest.Simulate(351.)
vm_dict = nest.GetStatus(vm, 'events')
times vm =vm dict[0]['times']
V_{\text{v}}m = vm_dict[0]['V_m']
```
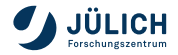

#### **GAP JUNCTIONS: EXAMPLE**

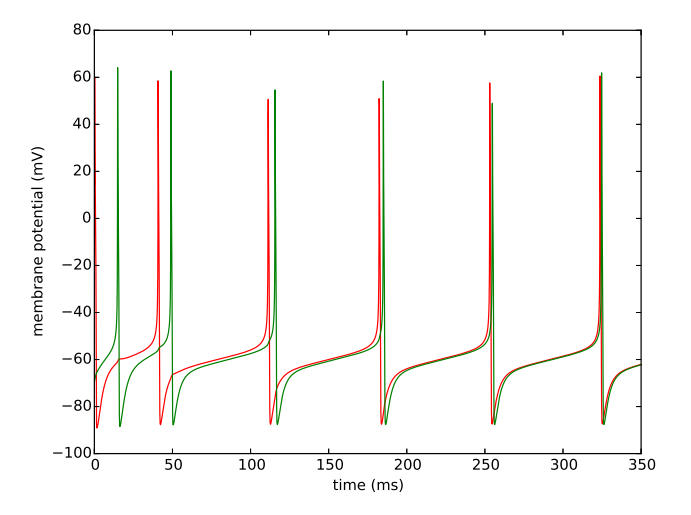

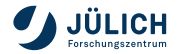

#### <span id="page-32-0"></span>**PARALLELIZATION IN NEST**

*Model developers and users (mostly) don't have to care about parallelization.*

A neuron  $n$  is created on the virtual process  $p$ , where

 $\text{gid}(n) \mod N_{\text{MPI}} == p$ 

- On all other VPs, a light-weight proxy is created
- Devices are replicated on each VP to distribute load
- There is one random number generator (RNG) per thread
- In addition, there is a global RNG that is kept synchronized

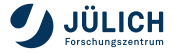

# **REPRESENTATION OF NETWORK STRUCTURE: SERIAL**

- Each neuron and synapse maintains its own parameters
- Aynapses save the index of the target neuron

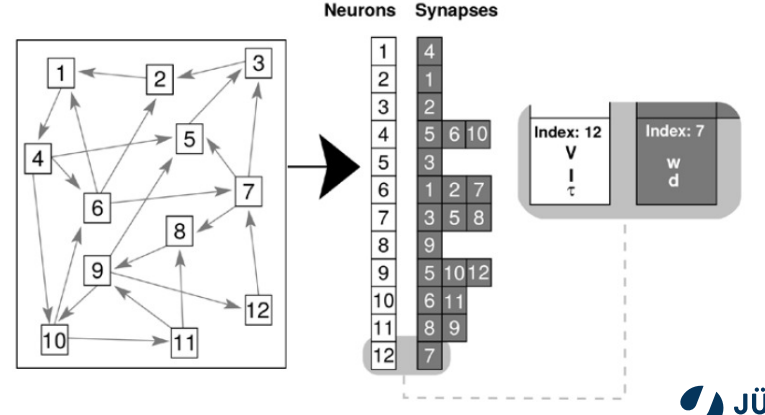

#### **REPRESENTATION OF NETWORK STRUCTURE: DISTRIBUTED**

- neurons are distributed round robin onto processes
- one target list for every neuron on each machine
- synapse stored on machine that hosts the target neuron
- wiring is a parallel operation

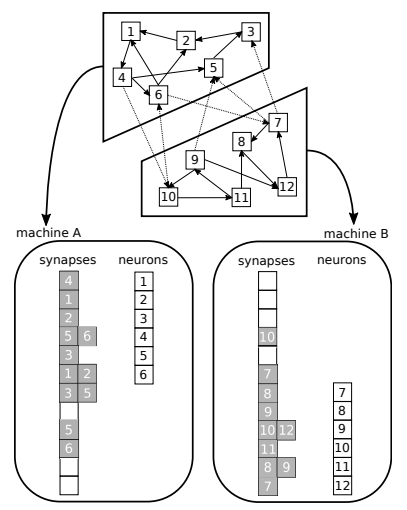

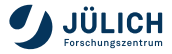

communication only required in intervals of the minimal delay between neurons

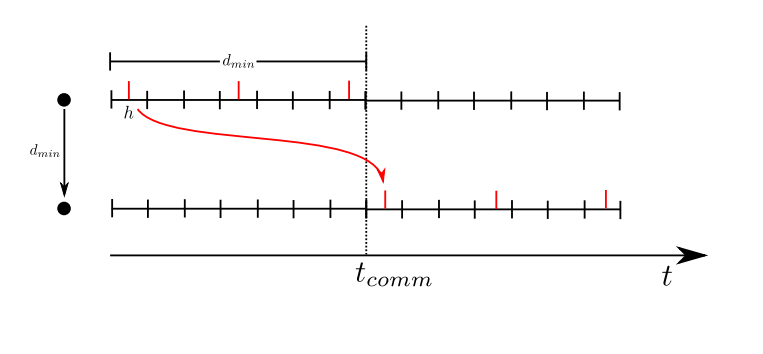

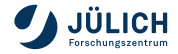

- communication only required in intervals of the minimal delay between neurons
- $\blacksquare$  communication frequency independent of step size h

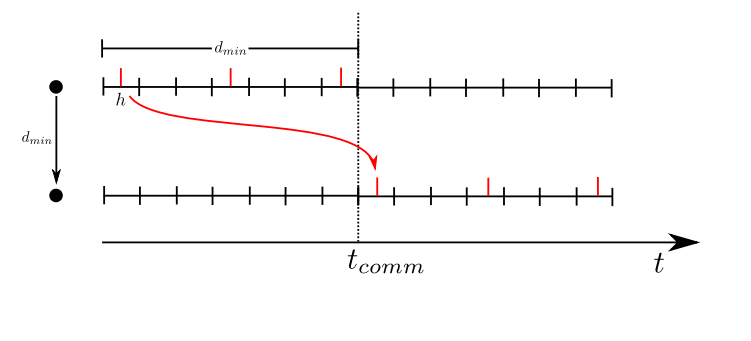

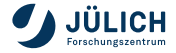

- communication only required in intervals of the minimal delay between neurons
- $\blacksquare$  communication frequency independent of step size h
- less communications containing more data is more efficient due to overhead of communication between machines

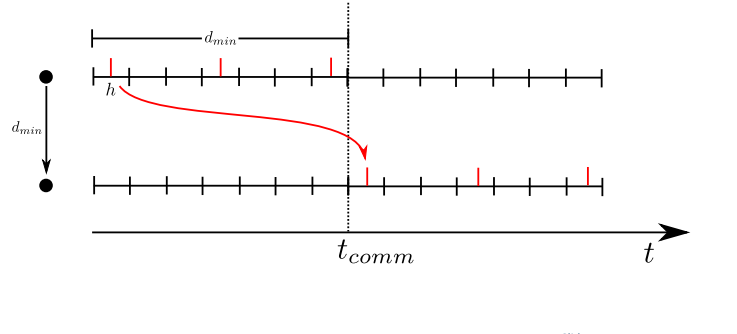

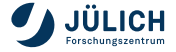

- communication only required in intervals of the minimal delay between neurons
- $\blacksquare$  communication frequency independent of step size h
- less communications containing more data is more efficient due to overhead of communication between machines
- **D** buffer sent to all machines (MPIAllgather)

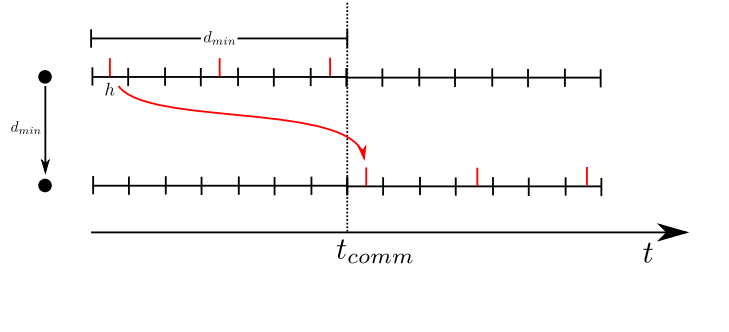

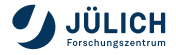

#### **Event-driven simulation:**

- Visit a neuron only when it receives an event (e.g. a spike)
- From  $y(t_i)$ , calculate  $y(t_{i+1})$

#### **Time-driven simulation:**

- $\blacksquare$  Visit each neuron in each time step  $h$
- From  $y(ih)$ , calculate  $y([i+1]h)$

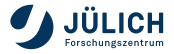

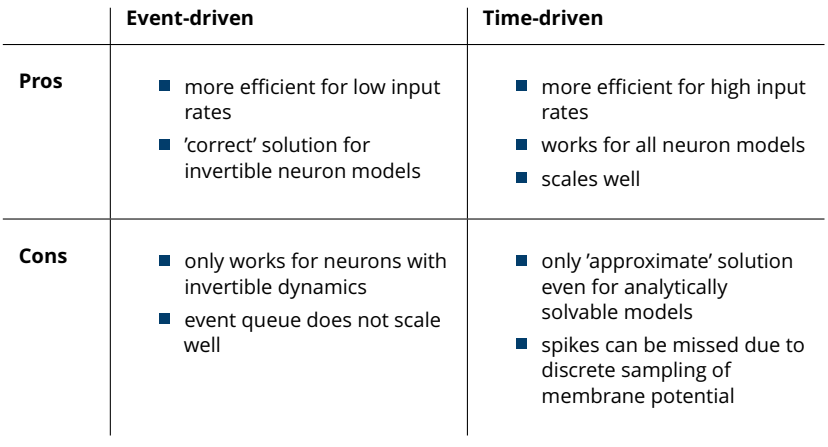

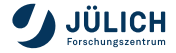

NEST uses a hybrid approach to simulation

- input events to neurons are frequent: time-driven algorithm
	- If the dynamics is nonlinear, we need a numerical method to solve it, e.g.:
		- Forward Euler:  $y([i+1]h) = y(ih) + h \cdot \dot{y}(ih)$
		- $-$  Runge-Kutta ( $k$ th order)
		- Runge-Kutte-Fehlberg with adaptive step size
		- $-$  . . .
	- $\rightarrow$  Use a pre-implemented solver, for example, from the GNU Scientific Library (GSL).
		- If the dynamics is linear (e.g. LIF or MAT), we can solve it exactly.

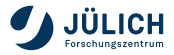

NEST uses a hybrid approach to simulation

- input events to neurons are frequent: time-driven algorithm
	- If the dynamics is nonlinear, we need a numerical method to solve it, e.g.:
		- Forward Euler:  $y([i+1]h) = y(ih) + h \cdot \dot{y}(ih)$
		- $-$  Runge-Kutta ( $k$ th order)
		- Runge-Kutte-Fehlberg with adaptive step size
		- $-$  . . .
	- $\rightarrow$  Use a pre-implemented solver, for example, from the GNU Scientific Library (GSL).
		- If the dynamics is linear (e.g. LIF or MAT), we can solve it exactly.
- events at synapses are rare: event driven component
	- **Exception: gap junctions**

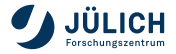

#### <span id="page-43-0"></span>**NEST PERFORMANCE**

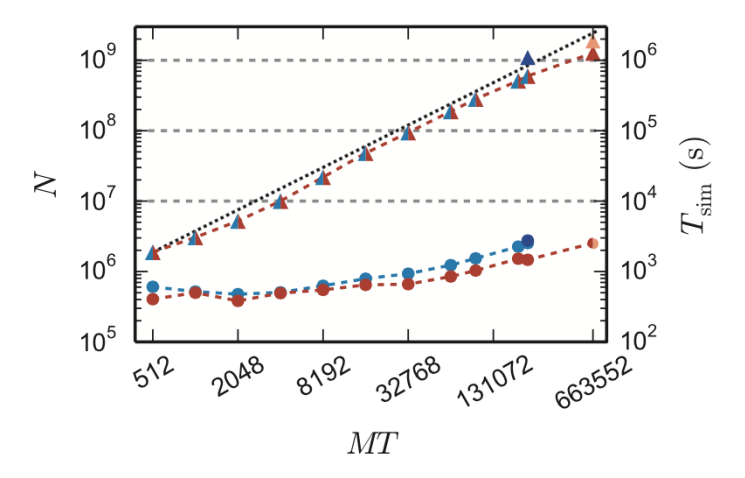

Maximum network size and corresponding run time as function of number of virtual processes on the K computer (red) and JUQUEEN (blue). Taken from Kunkel et al., (2014), Front Neuroinf. DOI: 10.3389/fninf.2014.00078 Member of the Helmholtz Association **December 11, 2018** Slide 39

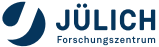

#### **REFERENCES AND FURTHER READING**

■ The NEST [Initiative homepage at www.nest-initiative.org](http://www.nest-initiative.org)

- Gewaltig et al. (2012) [NEST by example: An introduction to the neural](http://dx.doi.org/10.1007/978-94-007-3858-4_18) [simulation tool NEST. doi:10.1007/978-94-007-3858-4\\_18](http://dx.doi.org/10.1007/978-94-007-3858-4_18)
- Hanuschkin et al. (2010) [A general and efficient method for incorporating](http://dx.doi.org/10.3389/fninf.2010.00113) [precise spike times in globally time-driven simulations.](http://dx.doi.org/10.3389/fninf.2010.00113) [doi:10.3389/fninf.2010.00113](http://dx.doi.org/10.3389/fninf.2010.00113)
- Kunkel et al (2012) [Meeting the memory challenges of brain-scale](http://dx.doi.org/10.3389/fninf.2011.00035) [network simulation. doi:10.3389/fninf.2011.00035](http://dx.doi.org/10.3389/fninf.2011.00035)

Please tell us about problems. We only can fix what we know of!

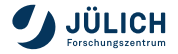

#### **NEST CONFERENCE 2019**

#### **June 24-25 2019 Norwegian university of life sciences, Ås, Norway**

NEST users an developers come together to discuss

- Current research carried out with NEST
- **Poster session for presenting own work**
- Future development directions for NEST

**Save the date!**

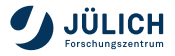

#### **ACKNOWLEDGMENTS**

This presentation is based on previous work by many people.

- Hannah Bos
- David Dahmen
- Moritz Deger
- **Jochen Martin Eppler**
- Espen Hagen
- Abigail Morrison
- Jannis Schuecker
- Johanna Senk
- Tom Tetzlaff
- Sacha van Albada

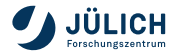